# **T300/T500 - Grandstream HT-502/503 VoIP-ATA - How To**

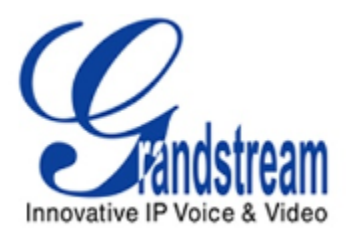

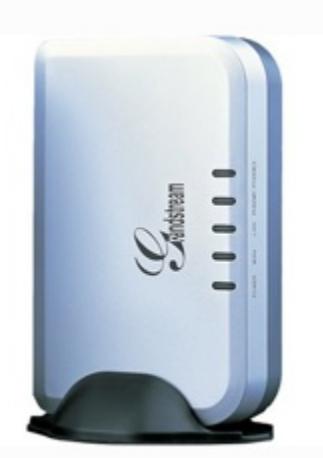

This article will describe the configuration of the HandyTone 502/503 behind the Gigaset T300/500 PBX system.

To guarantee a proper operation, please update the device first to the latest sw-version (V1.0.8.4, 05.02.2013).

The automatic (one-touch) setup is not supported with these devices. If you want to use this mechanism, please use the Patton or Grandstream HT702/704 devices.

To use a Grandstream VoIP ATA to connect a fax machine to the T300/T500 PBX you have to take the following steps:

- 1. Connect the ATA Adapter to your network using the WAN port of the box and connect the powercable. To start the configuraration connect an analog phone to the phone1 connector of the box and dial **\*\*\***. The voice menu asks you to choose the wanted menu. Dial **12** and in the next step **9**. This enables WAN side http access. Hang up the phone. Restart the box by switching the power. Then take the phone and dial \*\*\*. At the voice menu dial **02**. The voice system will tell you the current IP address of the box.
- 2. Open your webbrowser and type in the address, e. g. 192.168.2.24. The default password of the box is **admin**.
- 3. The basic and advanced settings can be kept by default.
- 4. The FXS Port Menu has to be configured as shown

| <b>Grandstream Device Configuration</b>   |              |                                                 |  |                            |                                                   |                                                                          |
|-------------------------------------------|--------------|-------------------------------------------------|--|----------------------------|---------------------------------------------------|--------------------------------------------------------------------------|
| <b>STATUS</b><br><b>BASIC SETTINGS</b>    |              | <b>ADVANCED SETTINGS</b>                        |  | <b>FXS PORT1 FXS PORT2</b> |                                                   |                                                                          |
| <b>Account Active:</b>                    | $\circ$ No   | O Yes                                           |  |                            |                                                   |                                                                          |
| <b>Primary SIP Server:</b>                | 192.168.2.50 |                                                 |  |                            | (e.g., sip.mycompany.com, or IP address)          |                                                                          |
| <b>Failover SIP Server:</b>               |              |                                                 |  |                            |                                                   | (Optional, used when primary server no response)                         |
| <b>Prefer Primary SIP Server:</b>         | $\odot$ No   | ◯ Yes                                           |  |                            |                                                   | (yes - will register to Primary Server if Failover registration expires) |
| <b>Outbound Proxy:</b>                    | 192.168.2.50 |                                                 |  |                            |                                                   | (e.g., proxy.myprovider.com, or IP address, if any)                      |
| <b>SIP Transport:</b>                     | $\odot$ UDP  | $\circ$ TCP                                     |  | TLS (default is UDP)       |                                                   |                                                                          |
| <b>NAT Traversal (STUN):</b>              | $\odot$ No   | ◎ No. but send keep-alive                       |  | ◎ Yes                      |                                                   |                                                                          |
| SIP User ID:                              | GrandHT502   |                                                 |  |                            | (the user part of an SIP address)                 |                                                                          |
| <b>Authenticate ID:</b>                   | GrandHT502   |                                                 |  |                            |                                                   | (can be identical to or different from SIP User ID)                      |
| <b>Authenticate Password:</b>             |              |                                                 |  |                            | (purposely not displayed for security protection) |                                                                          |
| Name:                                     | HT502        |                                                 |  | (optional, e.g., John Doe) |                                                   |                                                                          |
|                                           |              |                                                 |  |                            |                                                   |                                                                          |
| DNS Mode:                                 |              | • A Record<br>◎ SRV<br>O NAPTR/SRV              |  |                            |                                                   |                                                                          |
| Tel URI:                                  | Disabled     | ▾                                               |  |                            |                                                   |                                                                          |
| <b>SIP</b> Registration:                  | $\circ$ No   | O Yes                                           |  |                            |                                                   |                                                                          |
| Unregister On Reboot:                     | $\odot$ No   | ⊙ Yes                                           |  |                            |                                                   |                                                                          |
| Outgoing Call without Registration:       | $\circ$ No   | O Yes                                           |  |                            |                                                   |                                                                          |
| Register Expiration:                      | 60           | (in minutes, default 1 hour, max 45 days)       |  |                            |                                                   |                                                                          |
| SIP Registration Failure Retry Wait Time: | 20           | (in seconds. Between 1-3600, default is 20)     |  |                            |                                                   |                                                                          |
| Local SIP Port:                           | 5060         | (default is 5060 for UDP and TCP; 5061 for TLS) |  |                            |                                                   |                                                                          |
| Local RTP Port:                           | 5004         | (1024-65535, default 5004)                      |  |                            |                                                   |                                                                          |

In our example the T500 PBX uses 192.168.2.50 as IP address.

#### The SIP name configured in the PBX is

GrandHT502, we use a random password.

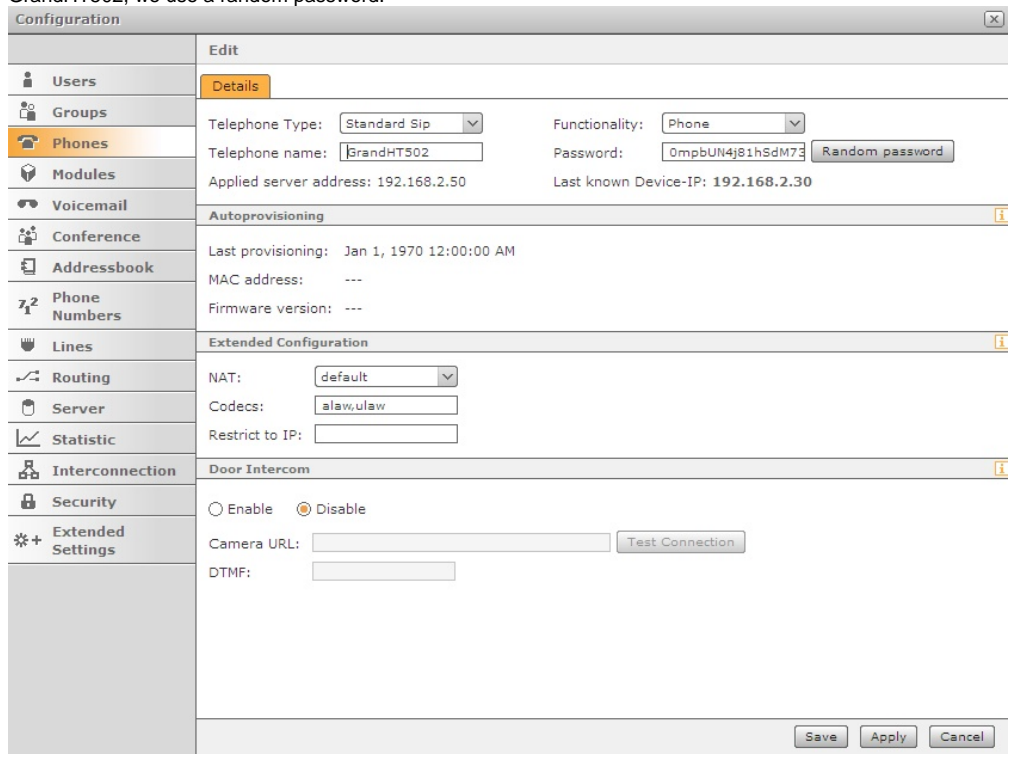

We advice to check the codec settings at the bottom of the FXS port menu.

### **Additional Information:**

#### **[External Link](http://www.grandstream.com/index.php/products/ip-voice-telephony/consumer-analog-telephone-adaptors/ht503)**

## **ATTENTION: No further support for this device from Gigaset!!**

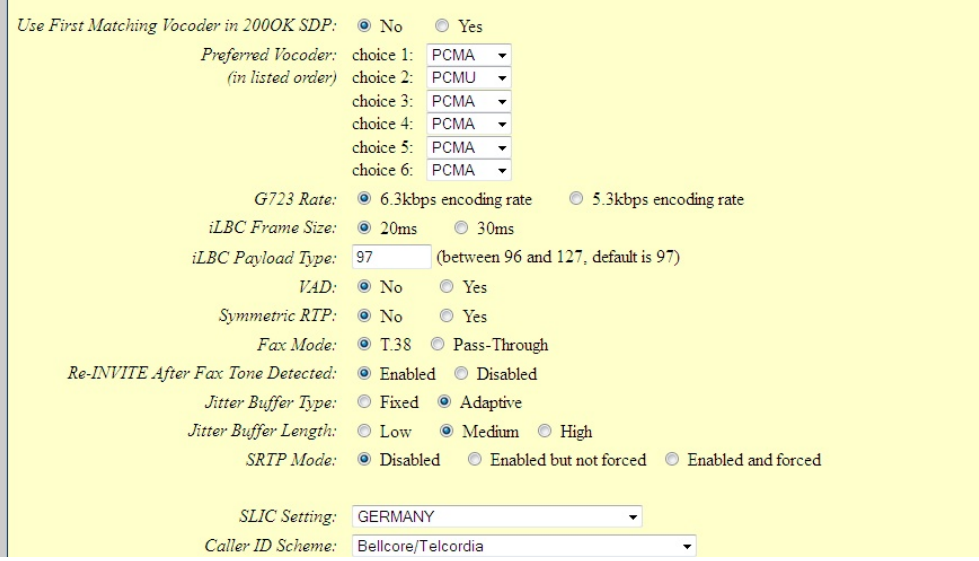